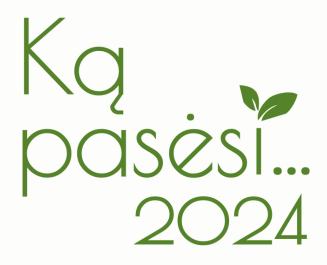

### INTERNATIONAL AGRICULTURAL EXHIBITION

March 21 – 23, 9 a.m.–5 p.m.

Agriculture Academy of Vytautas Magnus University Universiteto str. 10B, Akademija, Kaunas distr.

Organizer

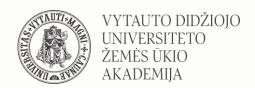

Lead sponsor

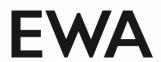

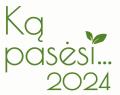

## The Theme of Exhibition

| agricultural technics                                               |
|---------------------------------------------------------------------|
| crop processing and storage equipment                               |
| plant growing, gardening, horticulture                              |
| products and equipment for livestock, poultry and pisciculture      |
| forestry and municipal technics                                     |
| construction, water management, heat management and pest prevention |
| gardening equipment                                                 |
| spare parts, tires, lubricants, tanks, tools, work clothes          |
| digital technologies for agriculture                                |
| agricultural science, consulting services, specialized publications |
| insurance and other financial services for agriculture              |
| SUVs and special vehicles for agriculture                           |
| other                                                               |
|                                                                     |

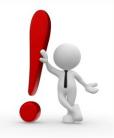

Registration of participants will take place until February 23, 2024

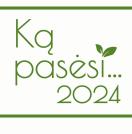

## **Exhibition plan**

#### PRICE LIST

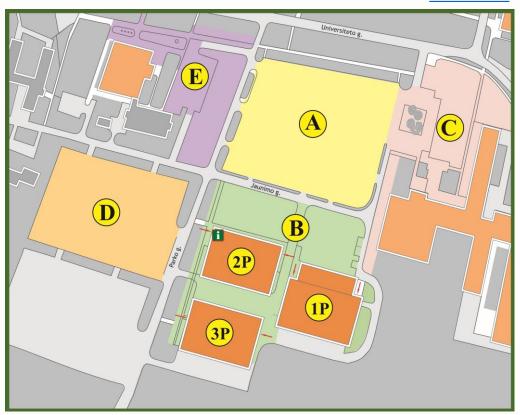

A, B, C, D, E sectors—outdoor exposures. 1P, 2P, 3P sectors—indoor exposures.

#### Minimum orderable area:

- Outdoor 9 m<sup>2</sup> (B, C, E sectors)
- Indoor 6 m<sup>2</sup> (2P and 3P sectors)

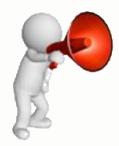

To arrange a specific exposure location contact us: <a href="mailto:eugenija.vasyliene@vdu.lt">eugenija.vasyliene@vdu.lt</a>

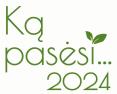

## **Exposure place installation**

PRICE LIST

#### Indoors:

- in pavilions the place of exposition may be:
  - standard 1,
  - angular (2),
  - open 3.
- exposure you can:
  - install themselves (<u>Stand installation regulations</u>),
  - order standard equipment at check-in.

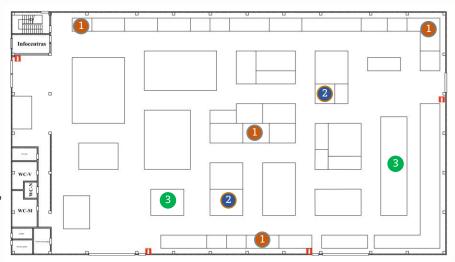

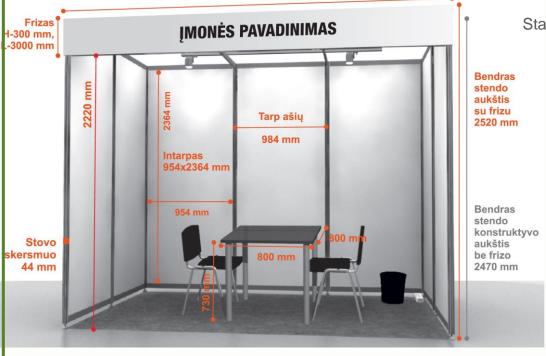

### Standard equipment includes:

- walls,
- · carpet,
- three chairs,
- table,
- the electrical connection,
- stand lighting,
- · company name inscription.

#### Outdoors:

- > the exposition needs to be set up yourself,
- > the exposure area may be on asphalt, rubble or meadow.

#### Both indoor and outdoor exposure is available as an option:

- order electrical input (outdoor, the electric input shall be not further than 20 m from the place of exposure),
- rent chairs and tables,
- to unload the exhibits order a lift and / or crane with spec. staff services.

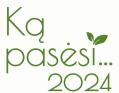

#### We also offer

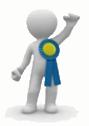

Participate in the exhibit competition:

- ✓ read the regulations of the exhibit competition,
- ✓ fill in and submit <u>an application</u> to participate in the exhibit competition.

### Registration of Participants

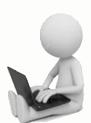

- 1. Deal with the organizers the location of the stand at the exhibition.
- 2. Get acquainted with the rules of participation in the exhibition.
- 3. Register for the exhibition online at <a href="https://expoacademia.lt/lt-ka-pasesi-dalyviams?ln=en">https://expoacademia.lt/lt-ka-pasesi-dalyviams?ln=en</a>
- 4. After receiving confirmation of the registration, log in to the Participants' self-service system ("Login" button).
- 5. With help of the Application Wizard, go through all 11 steps.
- 6. In the last step, click the "Apply" button. The message "Your application has been formed and submitted!" will appear on the screen.
- 7. Do not forget to download the contract, sign it with an electronic signature and send it to the exhibition organizers.

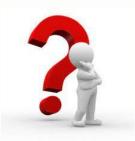

Have questions? Contact us

eugenija.vasyliene@vdu.lt vspc.zua@vdu.lt

See you at the Exhibition!

Organizers